# **Relacijska algebra**

Je množica operacij nad relacijami.

Poznamo 8 osnovnih operacij:  $\qquad \qquad$  - delo z množicami (  $\cap$  ,  $\mathbb{I}$ , -,  $\times$  )

 $\cdot$  relacijksi operatorji (selekcija δ, projekcija ¶, deljenje /, stiki  $\infty$ )

Primeri:

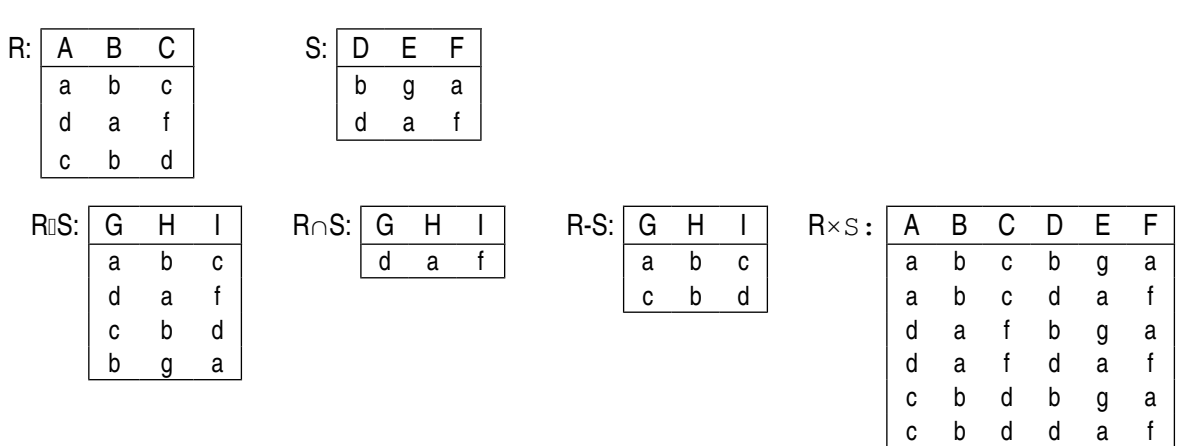

 $(R \times S) \times T = R \times (S \times T)$ 

**a) Projekcija ¶** (redukcija št. atributov (stolpcev))

 $\P_{a,b}(R)$ :  $A \quad B$ a b d a c b

**b) Selekcija δ** (redukcija št. vrstic)

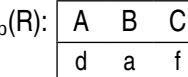

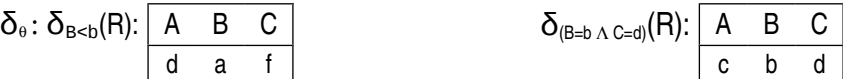

**c) Deljenje**  $I$  **R**  $/S = Q \Rightarrow Q \times S \subseteq R$ R: | A B | S: | B | R/S: | C a x  $|x|$ a y z a z b x b y

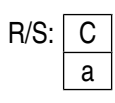

**d) Stik** θ stik (pogojni stik – poljuben logični pogoj)  $R \in S = \delta_{\theta}(R \times S)$ 

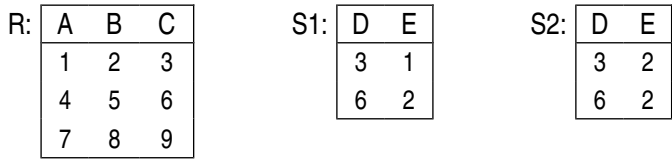

B<D 1 2 3 3 2

1. R 
$$
\infty
$$
 S<sub>1</sub> (oz to je:  $\delta_{(B < d)}$ (R × S<sub>1</sub>)):  
\n  
\nA B C D E  
\n1 2 3 3 1  
\n1 2 3 6 2  
\n4 5 6 6 2  
\n2. R  $\infty$  S<sub>2</sub>:  
\nA B C D E

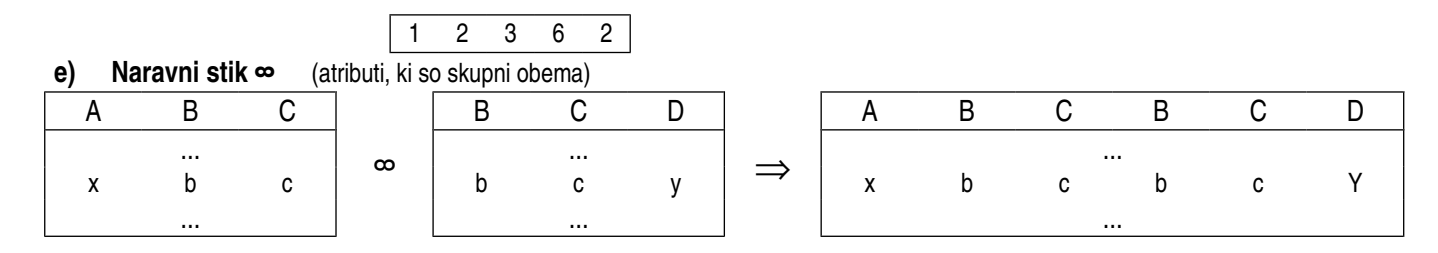

Eliminiraš, kjer se podvoji

### **NALOGA:**

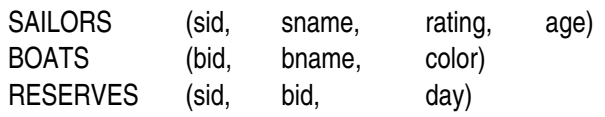

1. Poiščite imena vseh jadralcev, ki so rezervirali čoln s št. 103!  $\P_{\text{same}}((\delta_{\text{bid} = 103} \text{ (RESERVES)}) \approx \text{(SAILORS)})$ 

2. Poišči imena jadralcev, ki so rezervirali rdeč čoln!

$$
\P_{\text{same}}\left(\left(\left(\delta_{\text{color}=\text{red}}\left(\text{BOATS}\right)\right)\right.\right.\right.\rightleftharpoons \text{RESERVES}) \rightleftharpoons \text{SAILORS}
$$

3. Poišči barve vseh čolnov, ki jih je rezerviral Francelj!

 $\P_{\text{color}}((\delta_{\text{sname} = \text{France}ij} \text{(SAILORS)}) \approx \text{RESERVES}) \approx \text{BOATS})$ 

4. Poišči imena jadralcev, ki so rezervirali vsaj en čoln!

(¶sname (RESERVES)) ∞ SAILORS

5. Poišči imena jadralcev, ki so rezervirali rdeč ali zelen čoln!

 $\P_{\text{Same}}\left(\left(\left(\delta_{\text{color}=red}\right)_{\text{C}\text{-}0\text{R}\text{-}0\text{R}\$ 

## **SQL** ( Structured Query Language)

- Ukvarjali se bomo z: • DML (Data Manipulation Language)
	- DDL (Data Definition Language)

## **NALOGA:**

STRANKA(sid, sime, mesto, popust) AGENT(aid, aime, mesto, procent) IZDELEK(iid, iime, mesto, zaloga, cena) NAROČILO(nid, mesec, sid, aid, iid, kosov, končna\_cena)

1. Izpiši imena in id-je vseh kranjskih agentov!

SELECT aime, aid FROM AGENT WHERE mesto='Kranj';

2. Izpiši vse podatke vseh strank!

SELECT FROM STRANKA;

3. lzpiši id-je izdelkov, ki so bili kdajkoli naročeni!

SELECT DISTINCT iid FROM NAROČILO;

4. Izpiši vse pare sime-aime, kjer je sime narocil pri aime!

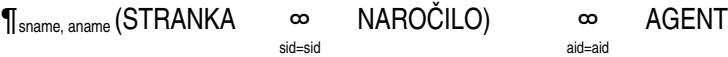

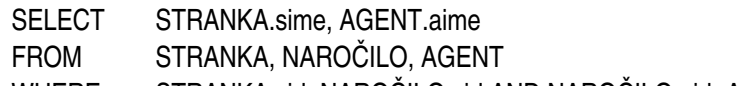

- WHERE STRANKA.sid=NAROČILO.sid AND NAROČILO.aid=AGENT.aid;
- 5. Za vsako naročilo izračunaj čisti dobiček! Dobiček= (0,40 x kosov x cena\_kosa\_(popust+procent)/100) x št. kosov x cena\_kosa

SELECT n.nid, n.sid, n.aid, n.iid, 0,40\*n.kosov\*i.cena-(0,01\*s.popust+a.procent)\*n.kosov \*i.cena AS DOBIČEK FROM NAROČILO n, STRANKA s, IZDELEK i, AGENT a WHERE s.sid =n.sid AND n.sid=a.aid AND n.iid=i.iid;

6. Izpiši vse pare stank, ki imajo sedež v istem mestu!

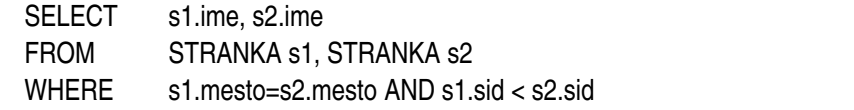

Da se ne pojavi ista z isto ali v obratnem vrstnem redu (A1A2, A2A1)

### **OPERATORJI**

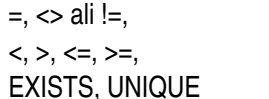

 $IN(...)$ BETWEEN [a, b] LIKE, NULL, NOT, OR, AND

7. lzpiši id-je izdelkov, ki sta jih naročile vsaj dve osebi (stranki)!

SELECT DISTINCT n1.iid (ali n2.iid, saj sta isti) FROM NAROČILA n1, NAROČILA n2 WHERE n1.iid=n2.iid AND n1.sid<n2.sid;

8. Izpiši id-je strank, ki so naročile vsaj en izdelek, katerega je naročil tudi agent 007!

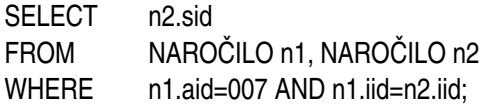

9. Izpiši imena in popuste strank, ki so nekaj naročile pri agentu iz Kranja ali iz Kopra!

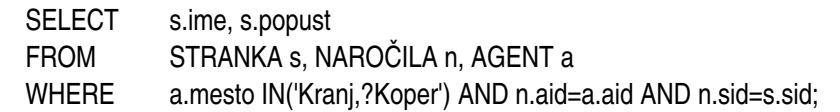

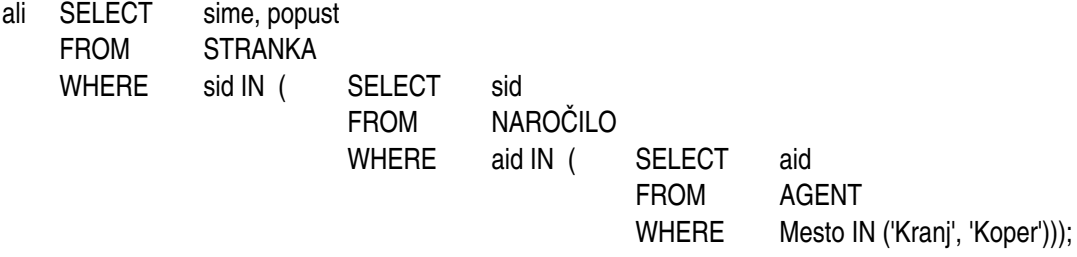

10 Izpiši imena strank, ki so naročile izdelek 5!

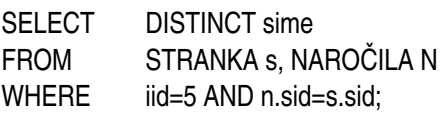

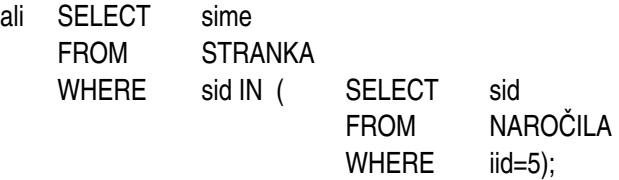

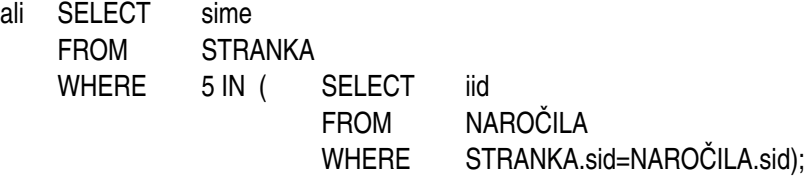

11 Izpiši id-je tistih agentov, ki imajo najnižji procent provizije!

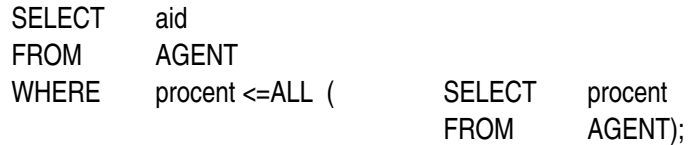

12 lzpiši id-je tistih agentov, ki nimajo najvišjega procenta provizije!

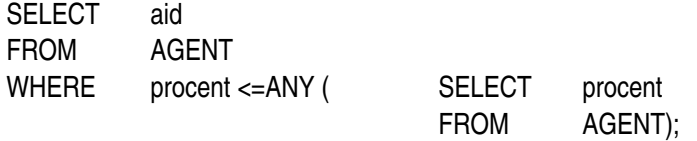